Bom dia pessoal

Visto que não há solução oficial para o problema de impressão da NFS-e Paulista, o que encontrei foi o seguinte. O email que é enviado para o cliente tem o seguinte link:

https://nfe.prefeitura.sp.gov.br/nfe.aspx?ccm=99999999&nf=999999&cod=R8Y2UGYP

Onde as variáveis na URL significam:

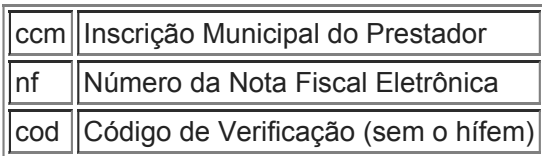

Assim, é só montar a URL, e por automação, instanciar o Internet Explorer e passar o endereço.

*Atenciosamente*

--

*Guionardo Furlan Desenvolvimento Skype: desenvolvimento.time TIME Informática Ltda*